## **Hallgatói térítések és díjak befizetése a Neptun.Net rendszeren keresztül**

Kérem, a Gyűjtőszámla egyenlegén lévő összegről az alábbiak szerint rendelkezzen a NEPTUN.NET rendszeren keresztül. A befizetés napjától 1-2 munkanap szükséges, hogy a gyűjtőszámlára utalt összeg a Neptunban az egyéni gyűjtőszámláján jóváíródjon.

**Automatikus teljesítés** beállítása **Pénzügyek/Beállítások/Automatikus teljesítés/ Automatikus teljesítés engedélyezése** menüpont alatt. Ezen beállítással a lent leírt műveletet a rendszer automatikusan elvégzi a gyűjtőszámla egyenlegre beutalt összegből a fizetési határidő lejártának napján.

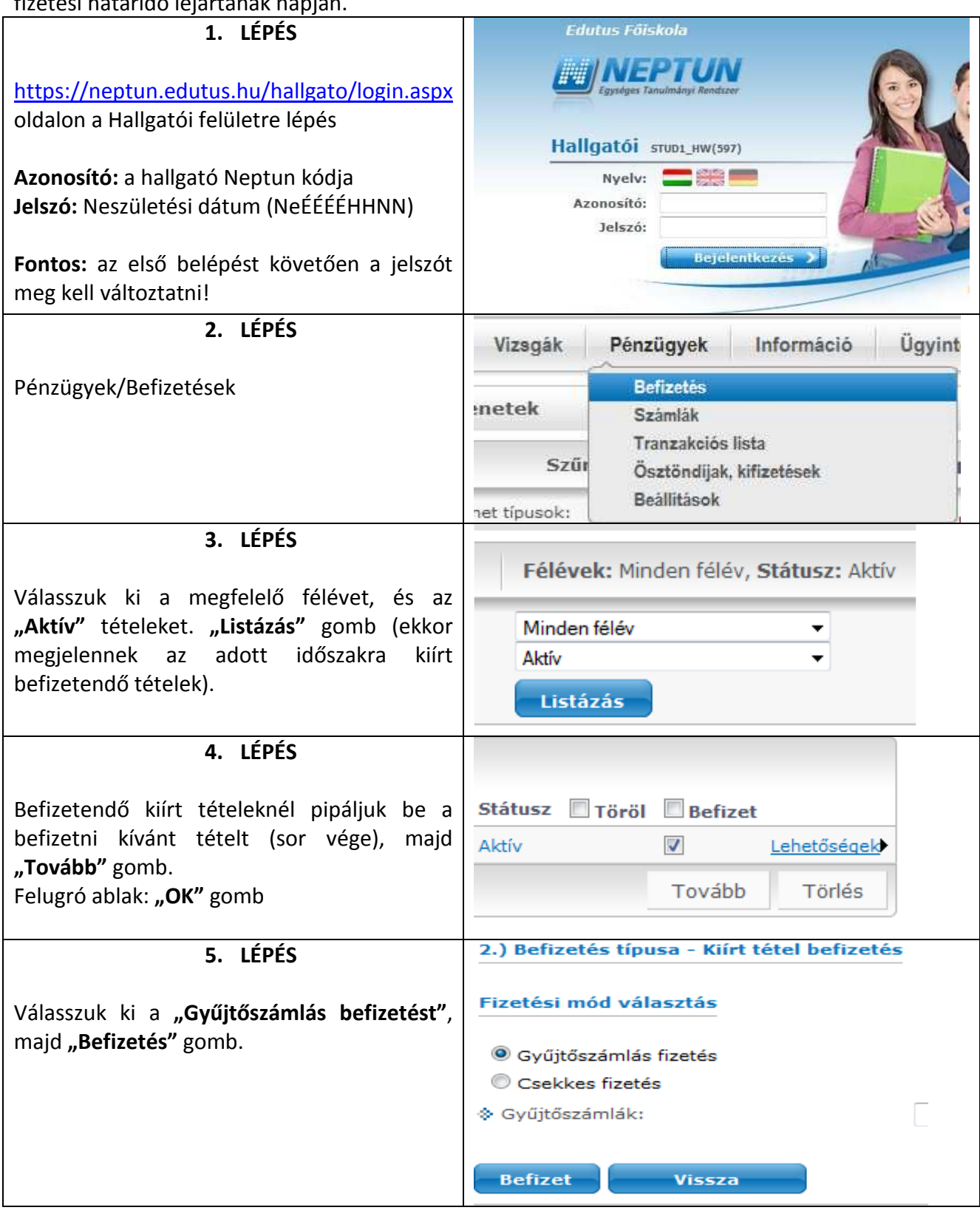